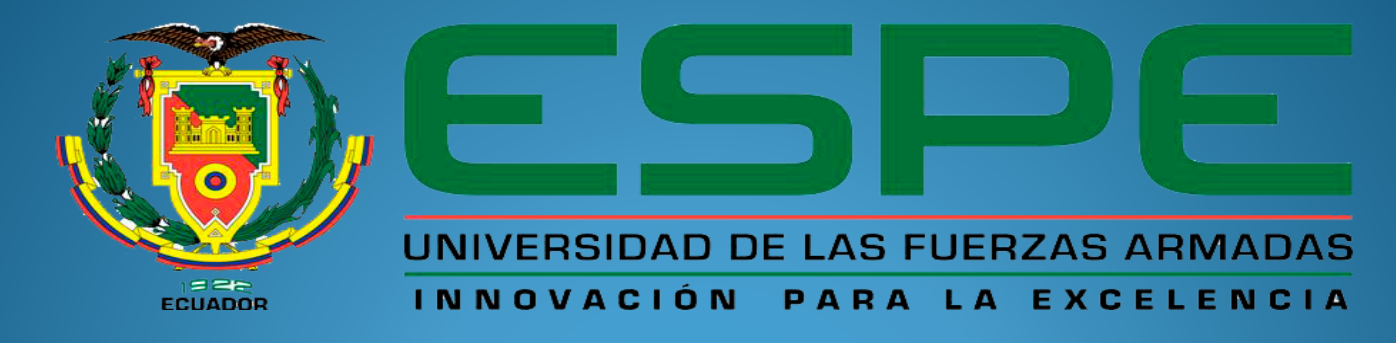

## UNIDAD DE GESTIÓN DE LECNOLOGÍAS

# DEPARTAMENTO DE ELECTRÓNICA Y

AUTOR: ÁNGELA ELIZABETH QUINGA MEZA

## **TEMA**

"CONFIGURACIÓN DEL TRANSMISOR DE TEMPERATURA SITRANS TH-200 MEDIANTE EL MODEM 7NG3092-8KU PARA ADQUIRIR SEÑALES DE TERMOCUPLA TIPO J Y TIPO K"

## OBJETIVOS

### **OBJETIVO GENERAL:**

Implementar el transmisor de temperatura SITRANS TH-200 mediante el modem 7NG3092-8KU para adquirir señales de termocupla tipo J y tipo K.

### **OBJETIVOS ESPECÍFICOS:**

Adquirir el modem 7NG3092-8KU, el transmisor de temperatura SITRANS TH-200 y las termocuplas tipo J y K.

Analizar las características que debe tener el PC para la correcta instalación y manipulación del programa "SIPROM T".

Identificar las indicaciones visuales del modem 7NG3092-8KU y su respectivo significado.

Explicar los diferentes métodos de conexión entre los sensores de temperatura y el transmisor "SITRANS TH-200 ".

## DESARROLLO DEL TEMA

### **TERMOCUPLAS**

Es un sensor de temperatura que se compone de dos alambres de distinto material unidos en un extremo. La variación de temperatura genera una variación de voltaje.

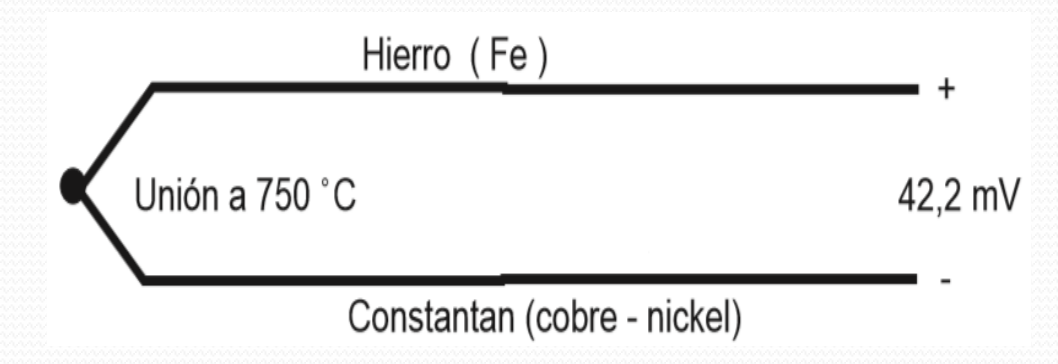

### • PT<sub>100</sub>

### Es un sensor de temperatura que se basa en la variación de la resistencia.

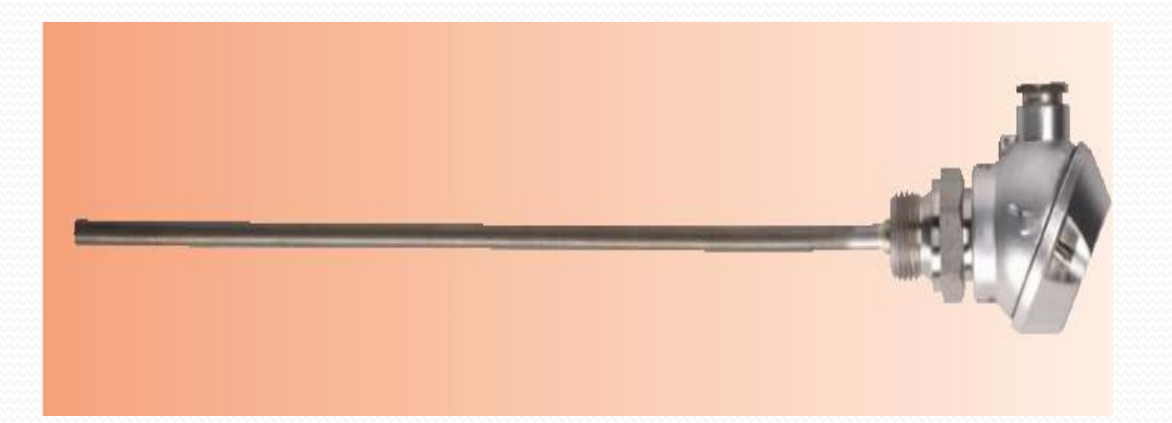

### **VENTAJAS Y DESVENTAJAS DE LAS TERMOCUPLAS Y LA PT100**

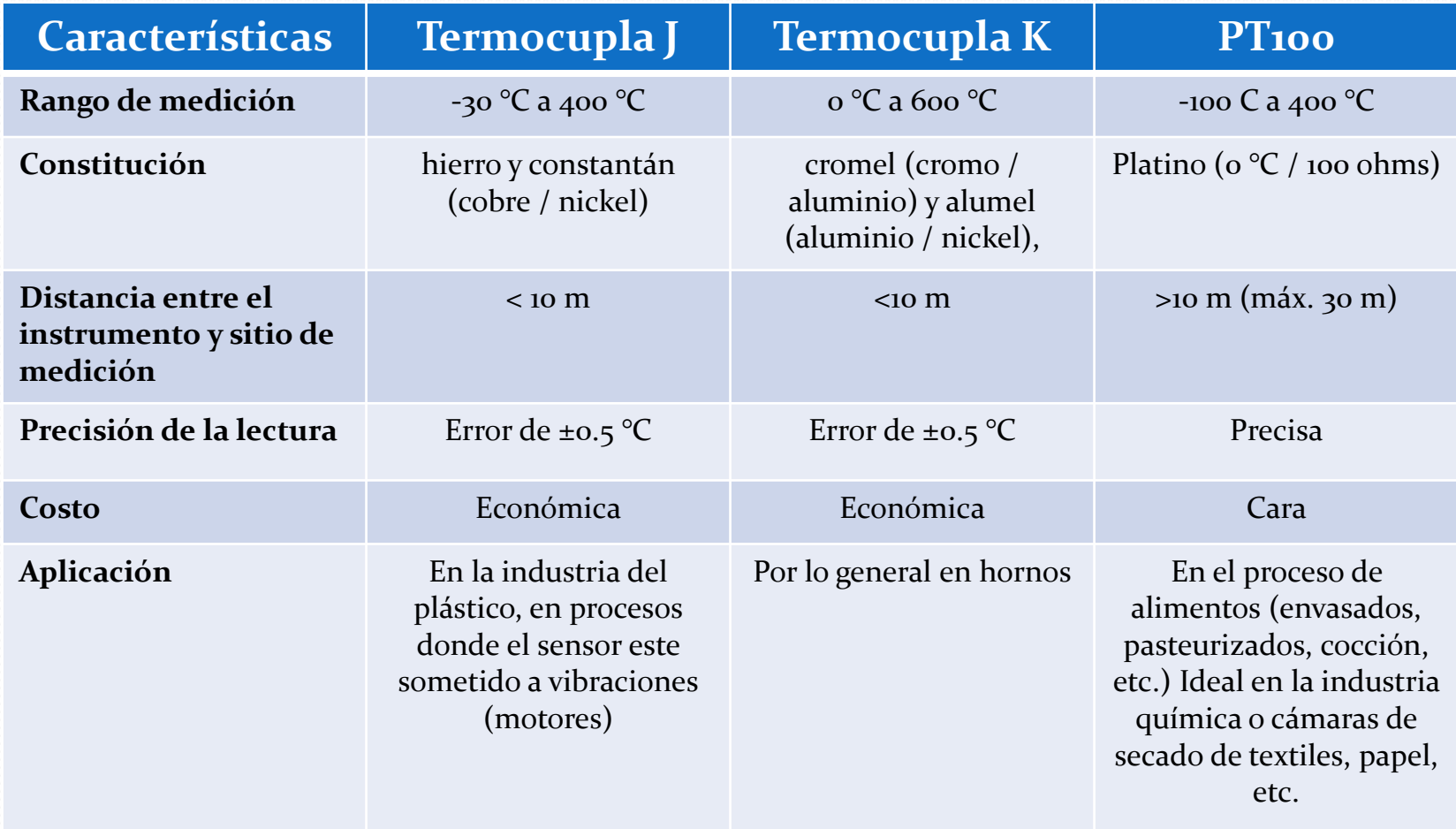

### **SITRANS TH-200**

Transmisor de temperatura que genera una señal de corriente entre 4 y 20 mA. Permite conectar sensores como RTD y Termocuplas

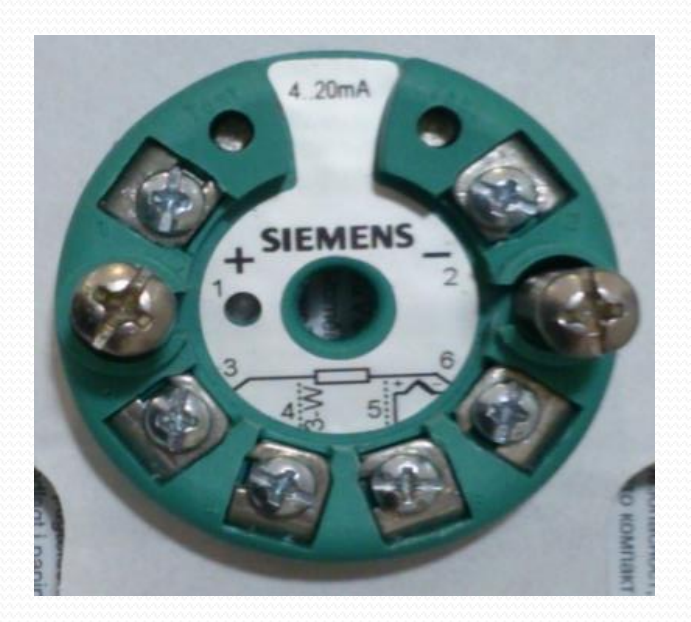

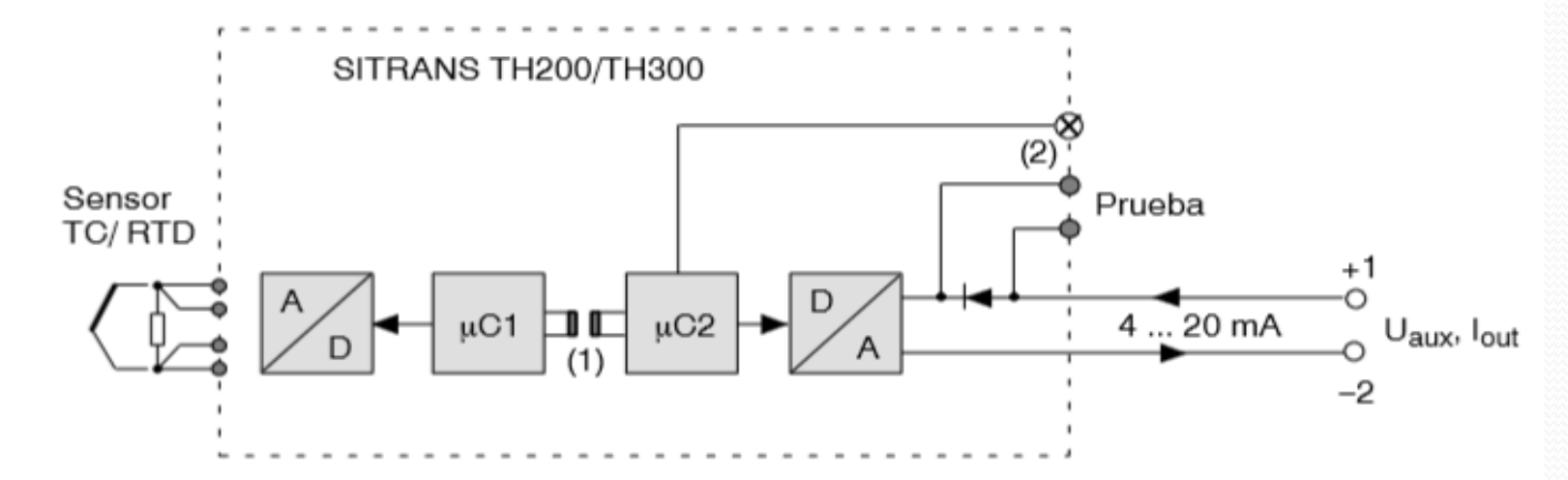

#### Entrada:

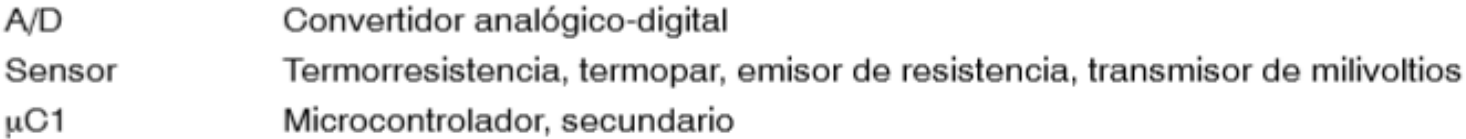

#### Salida:

 $(2)$ 

- Microcontrolador, primario µC2  $D/A$ Convertidor digital-analógico Energía auxiliar
- $U_{\text{aux}}$ Corriente de salida  $I_{\text{out}}$
- Separación galvánica  $(1)$ 
	- LED

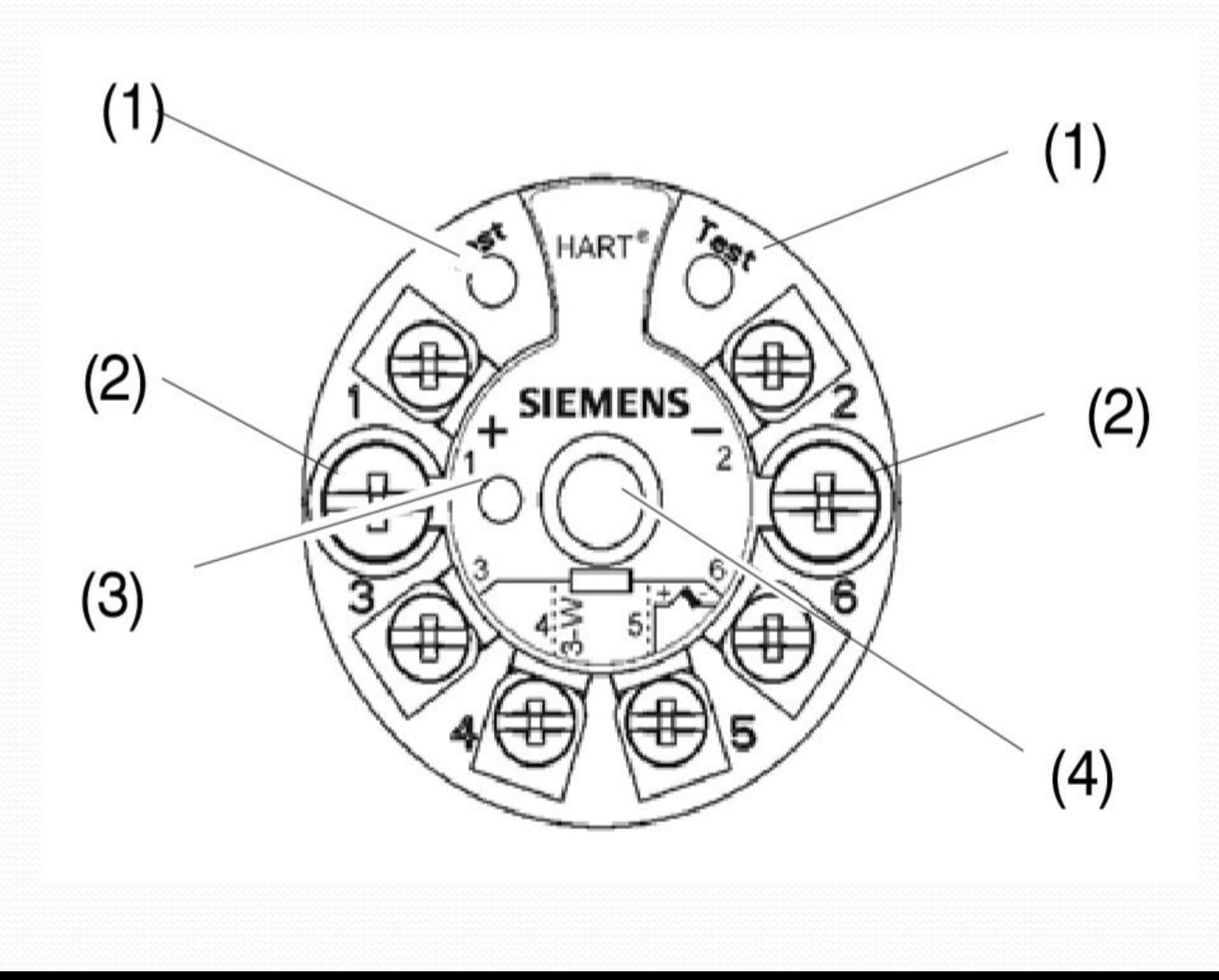

### **MODEM** *7NG3092-8KU*

Dispositivo electrónico que sirve como enlace entre el PC y el transmisor de temperatura para la adquisición y transmisión de datos.

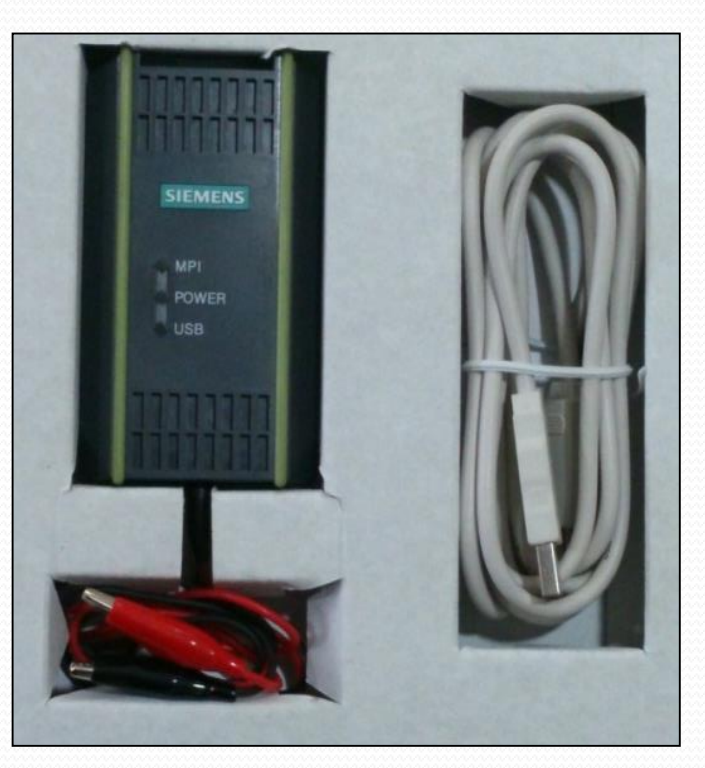

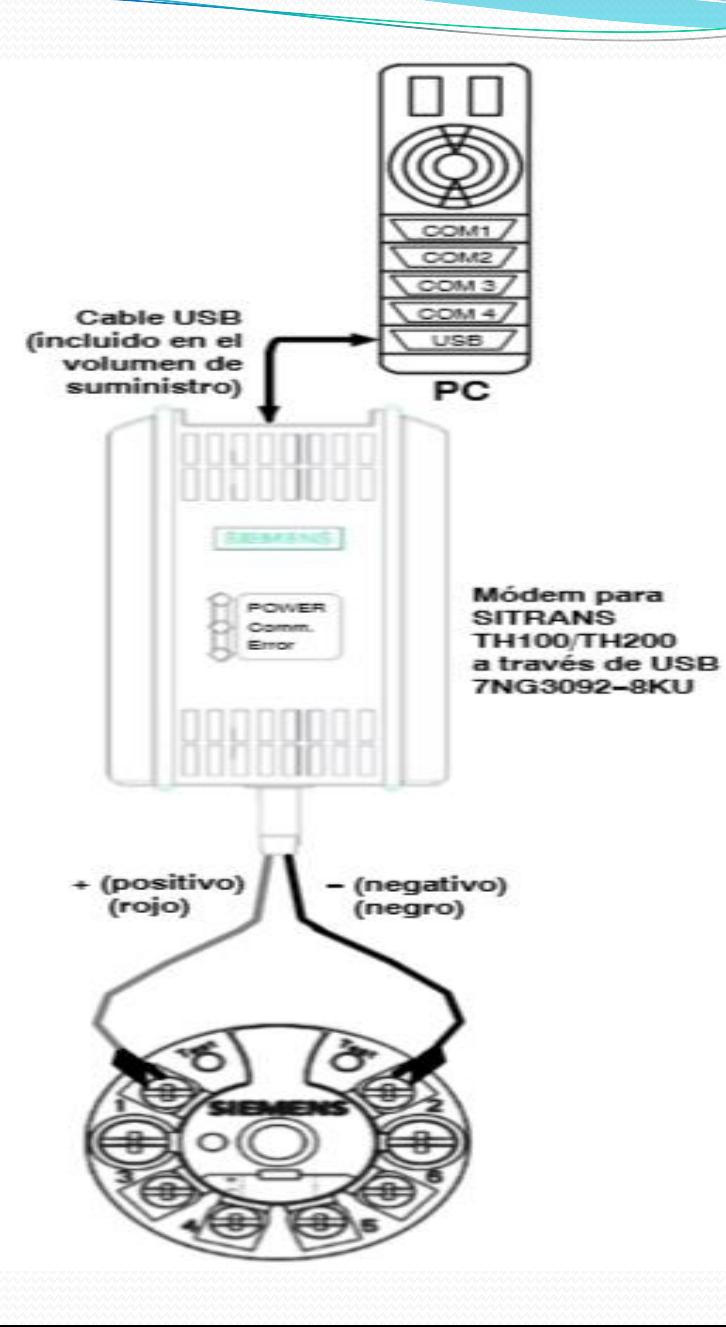

 $\overline{\phantom{a}}$ 

### **SIPROM T**

### Software que permite la parametrización del transmisor de temperatura SITRANS TH-100 y SITRANS TH-200.

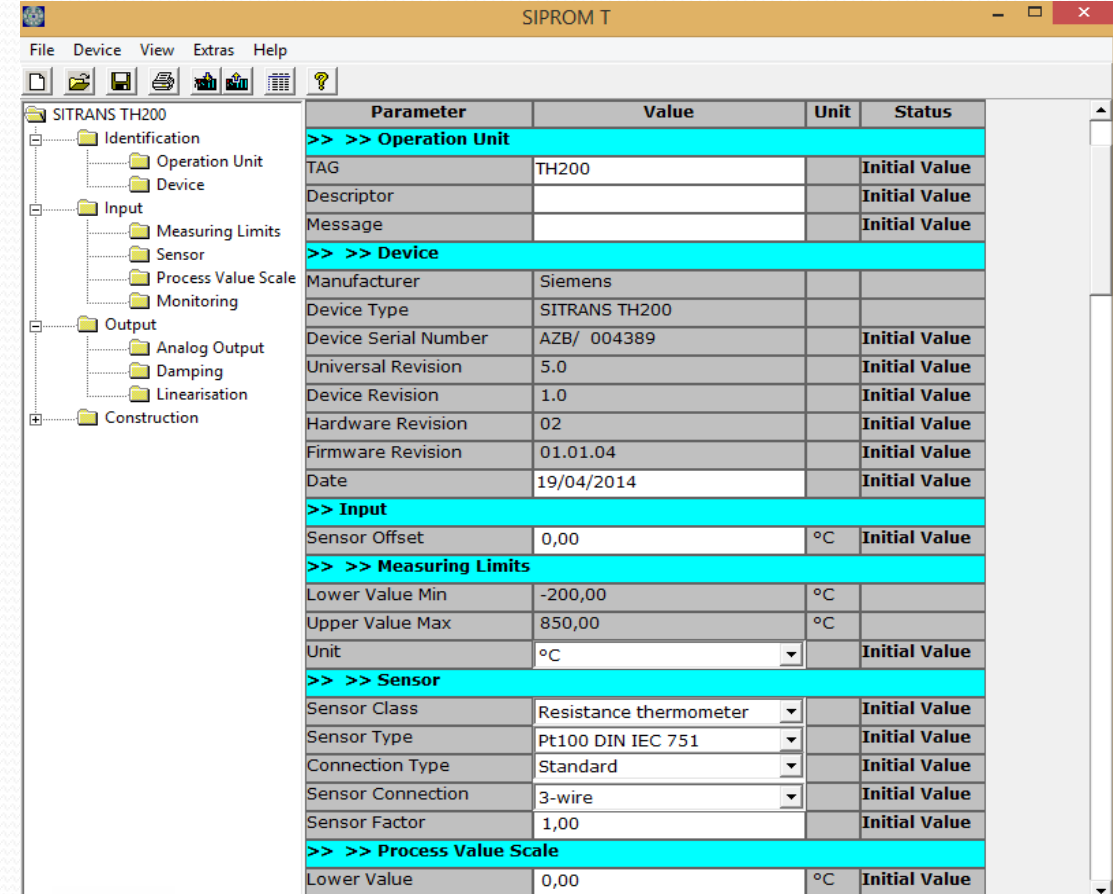

### CONEXIÓN DE SENSORES AL TRANSMISOR DE TEMPERATURA

### **CONEXIÓN DE UNA TERMOCUPLA**

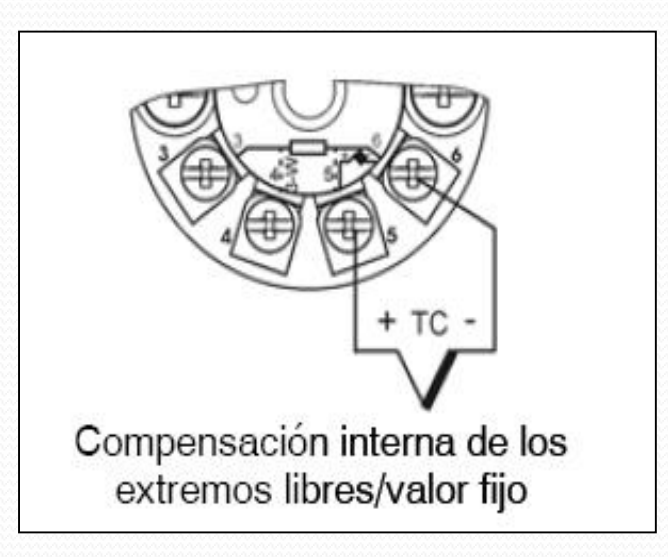

### **CONEXIÓN DE DOS TERMOCUPLAS**

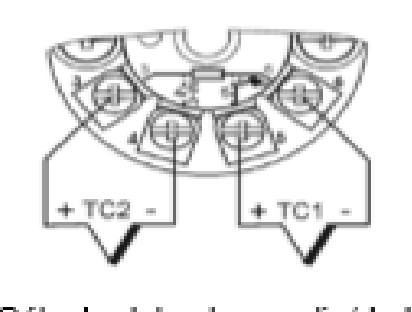

Cálculo del valor medio/de la diferencia con compensación interna de los extremos libres

Si se coloca los siguientes valores:

Sensor Offset =  $20$ 

Sensor Offset  $2 = 25$ 

Y la temperatura en los sensores es:

Sensor  $1 = 15$ 

 $Sensor 2 = 18$ 

La temperatura que se obtendra es:

Sensor  $1 = 20 + 15 = 35$  °C

Sensor 2 =  $25 + 18 = 43$  °C

### **CONEXIÓN DE UNA PT100 DE TRES HILOS**

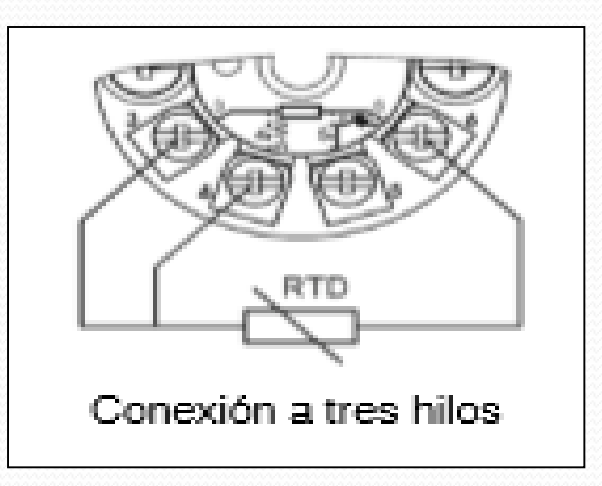

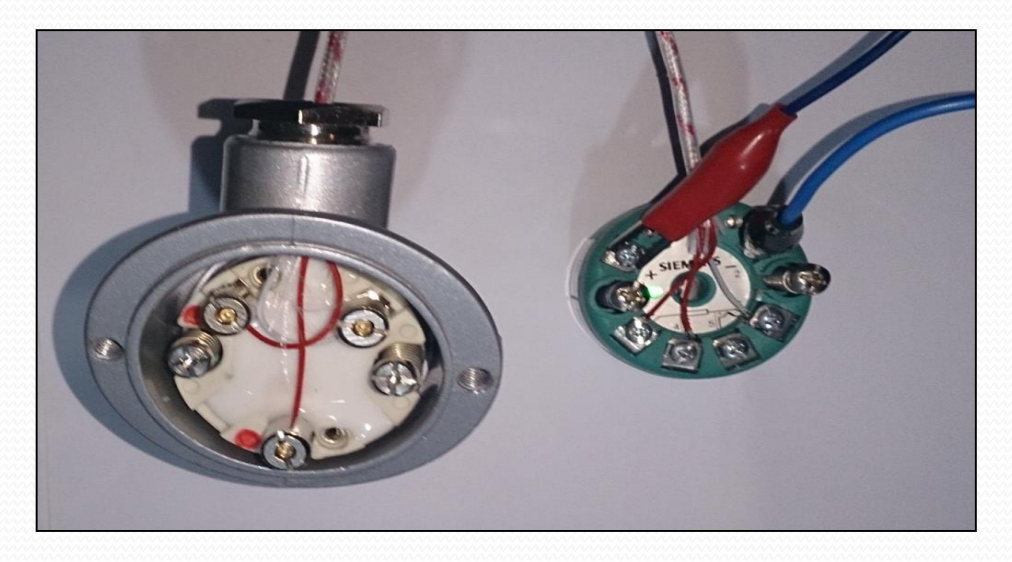

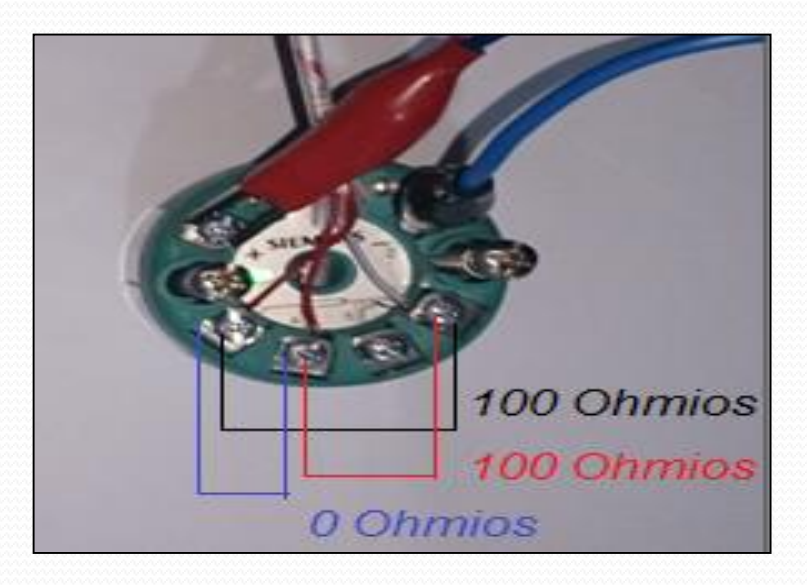

### **• CONEXIÓN DE UNA PT100 Y UNA TERMOCUPLA**

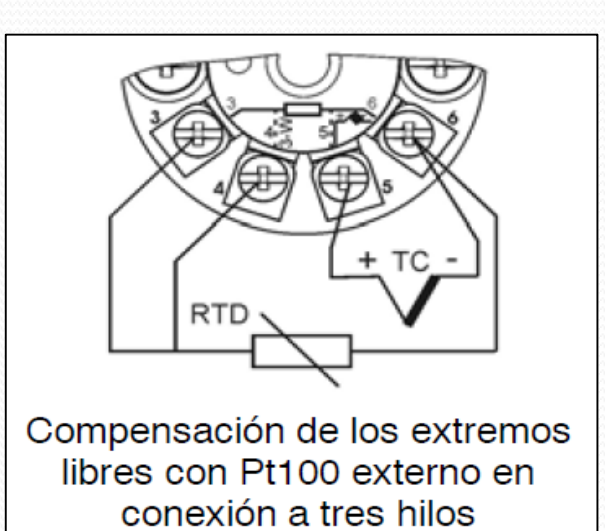

## CONCLUSIONES

- Se implementó exitosamente el transmisor de temperatura SITRANS TH-200 mediante el modem 7NG3092-8KU para la adquisición de señales de termocuplas tipo J y tipo K en el Laboratorio de Instrumentación Virtual para las futuras prácticas de los estudiantes.
- Se adquirió el modem 7NG3092-8KU, el transmisor de temperatura SITRANS TH-200 y las termocuplas tipo J y tipo K, se comprobó que son equipos robustos y de fácil utilización.
- Se analizó las características que debe tener el PC para la correcta instalación y manipulación del programa SIPROM T, verificando que el software trabaja en forma óptima en Windows XP y Windows 7, pero en Windows 8 el programa se vuelve lento, lo que disminuye su eficiencia al momento de realizar las pruebas ON LINE.
- Se identificó las indicaciones visuales del modem 7NG3092-8KU y su respectivo significado recalcando que es fundamental identificar de manera rápida y precisa las condiciones en que está operando el equipo y en caso de existir algún problema dar una solución ágil y adecuada para retornar a condiciones óptimas de funcionamiento lo más pronto posible.
- Se explicó los diferentes métodos de conexión entre los sensores de temperatura y el transmisor SITRANS TH-200, es importante tener a la mano el manual, porque la conexión que existe entre la termocupla y la PT 100 es distinta y en caso de conectar mal los sensores el equipo emitirá una señal de error y no se podrá adquirir datos.

## RECOMENDACIONES

- Adquirir más transmisores de temperatura para que así el estudiante tenga en cada uno de los módulos de trabajo los dispositivos necesarios para realizar sus prácticas.
- Tener cuidado al momento de conectar o polarizar mal el transmisor de temperatura, el modem de programación y las termocuplas porque la precisión de la adquisición de datos disminuirá con el pasar del tiempo dependiendo del mal uso que se de a los equipos.
- La eficiencia del programa es de suma importancia para poder trabajar rápidamente con el SITRANS TH-200 para la adquisición y transmisión de datos por lo que se debe probar la funcionalidad del software SIPROM T en el nuevo Windows 8.1 ya que es uno de los últimos sistemas operativos.
- Memorizar o tener una tabla a la mano de las indicaciones visuales del modem 7NG3092-8KU para poder dar soluciones de manera veloz cuando existan fallos en el equipo.
- Tener en cuenta los diagramas correctos de todas y cada una de las conexiones posibles entre el transmisor y los sensores de temperatura no solo para evitar errores en la lectura de datos sino también para evitar que el equipo genere indicaciones de error.

# GRACIAS